Release Notice for

AV3600/AV3600/R BIOS

Revision 5.10.5

085-001534-02

March 1997

## LICENSED MATERIAL - PROPERTY OF DGC DATA GENERAL PROPRIETARY DIAGNOSTICS

This diagnostic material contains information which is proprietary and confidential to Data General Corporation (DGC) and is the exclusive confidential to Data General Corporation (DGC) and is the exclusive property of DGC. Unless there is a license agreement executed property or DGC. Unless there is a license agreement executed<br>by DGC under which DGC has identified this diagnostic material and<br>expressly licensed you, this diagnostic material is provided to you expressly licensed you, this diagnostic material is provided to you<br>in trust under the "Data and Proprietary Rights" in trust under the "Data and Proprietary Rights"<br>clause of your agreement with DGC only for use by or on behalf of DGC clause of your agreement with DGC only for use by or on behalf of D<br>(including its subsidiary companies) during the warranty period and (including its subsidiary companies) during the warranty period<br>under any contract maintenance period. This diagnostic material, under any contract maintenance period. This diagnostic material,<br>in whole or in part, is not to be reproduced by any means nor made in whole or in part, is not to be reproduced by any means nor made available to any third party. You agree to return this diagnostic available to any third party. You agree to return this diagnostic<br>material to DGC at the end of the above identified period(s) or destroy material to DGC at the end of the above identified period(s) or d<br>this diagnostic material and, upon request, notify DGC in writing this diagnostic material and, upon request, notify DGC in writing of such destruction.

(C) DATA GENERAL CORPORATION 1996, 1997 ALL RIGHTS RESERVED

This copyright notice dees not constitute or evidence publication or public disclosure.

\*\*\* This AV ix86 BIOS Media is for the Following System Only \*\*\*

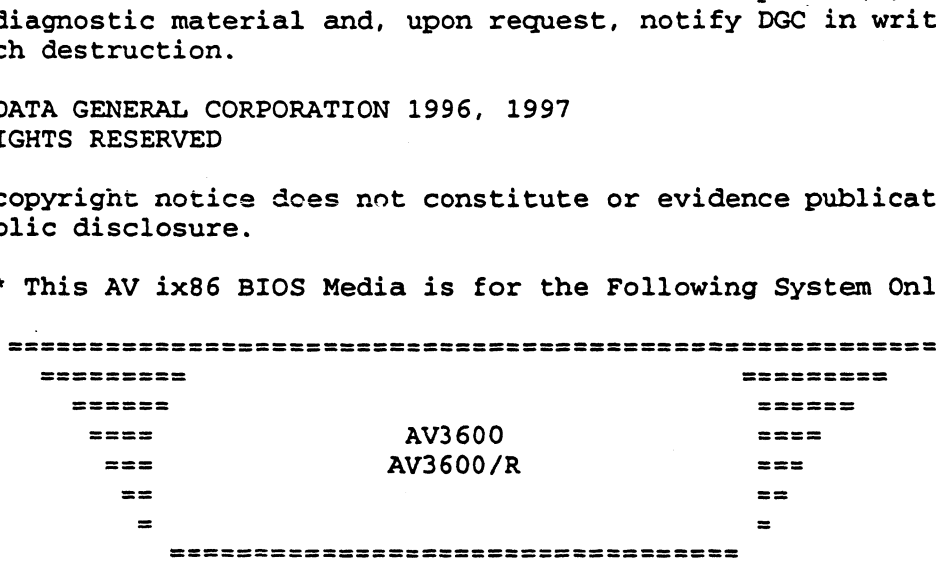

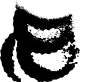

 $\overline{N}$ 

 $\begin{minipage}{0.9\linewidth} \texttt{Page - 2 -} \end{minipage} \vspace{0.1in} \begin{minipage}{0.9\linewidth} \texttt{Page - 2 -} \end{minipage} \vspace{0.1in} \begin{minipage}{0.9\linewidth} \texttt{Page - 2 -} \end{minipage} \vspace{0.1in} \begin{minipage}{0.9\linewidth} \texttt{Page - 2 -} \end{minipage} \vspace{0.1in} \begin{minipage}{0.9\linewidth} \texttt{Page - 2 -} \end{minipage} \vspace{0.1in} \begin{minipage}{0.9\linewidth} \texttt{Page - 2 -} \end$ ========================

The media contains the AV ix86 SCM BIOS Update Utility for AViiON 3600 and AViIiON 3600/R series systems.

This release will upgrade the BIOS rev to 5.10.5

HOW TO BOOT FIRMWARE FLASH UPDATE FLOPPY omae aw ane oo oo oo oo oo oo oo oo oo oo o o o aw a8 om oe oe oe oe oe oe oe oe o

- 1. Insert floppy disk in floppy drive
- 1. Insert floppy disk in floppy drive<br>2. Type "b bios" at the SCM prompt or<br>reset or power cycle your computer<br>depending on your settings. reset or power cycle your computer

## CHANGES:

Added support for 1Mb L2 Caches.

Included patches to support CO, sA0-sAl-sBl Pentium Pro steppings.

Corrects floppy error under Unixware 2.1.

Included support 4Gb memory.

Corrects OPB Memory allocation error during PCI Init.

Enables P6 Processor bus ECC in each CPU.

Includes fix for Intel errata #58 and #59 (disables instruction streaming buffers on SB1 steppings of Pentium Pro).

Corrects error with locked transactions across cache-line boundary.

Includes chipset programming changes to increase performance.

Removes support for address bit permuting.flash BIOS

Components Summary

readme - Document  $\begin{tabular}{lll} \texttt{readme} & -\texttt{Document} \\ \texttt{command.com} & -\texttt{Document} \\ \texttt{command.com} & -\texttt{DOS command shell} \\ \end{tabular}$ -----------------<br>
readme - Document<br>
command.com - DOS command shell<br>
autoexec.bat - Attempts to boot and flash BIOS readme - Document<br>
command.com - DOS command shell<br>
autoexec.bat - Attempts to boot and flash BIO<br>
progmain.exe - Flash program for generic BIOS<br>
progbios.exe - Flash program to flash binary<br>
io.sys - DOS file-system<br>
msdo progmain.exe - Flash program for generic BIOS<br>progbios.exe - Flash program to flash binary image form diskette Removes support for address b<br>
Components Summary<br>
-----------------<br>
readme - Document<br>
command.com - DOS command she<br>
autoexec.bat - Attempts to boo<br>
progmain.exe - Flash program f<br>
progbios.exe - Flash progr io.sys - DOS file-system<br>msdos.sys - DOS file-system<br>relnotes.txt - Document

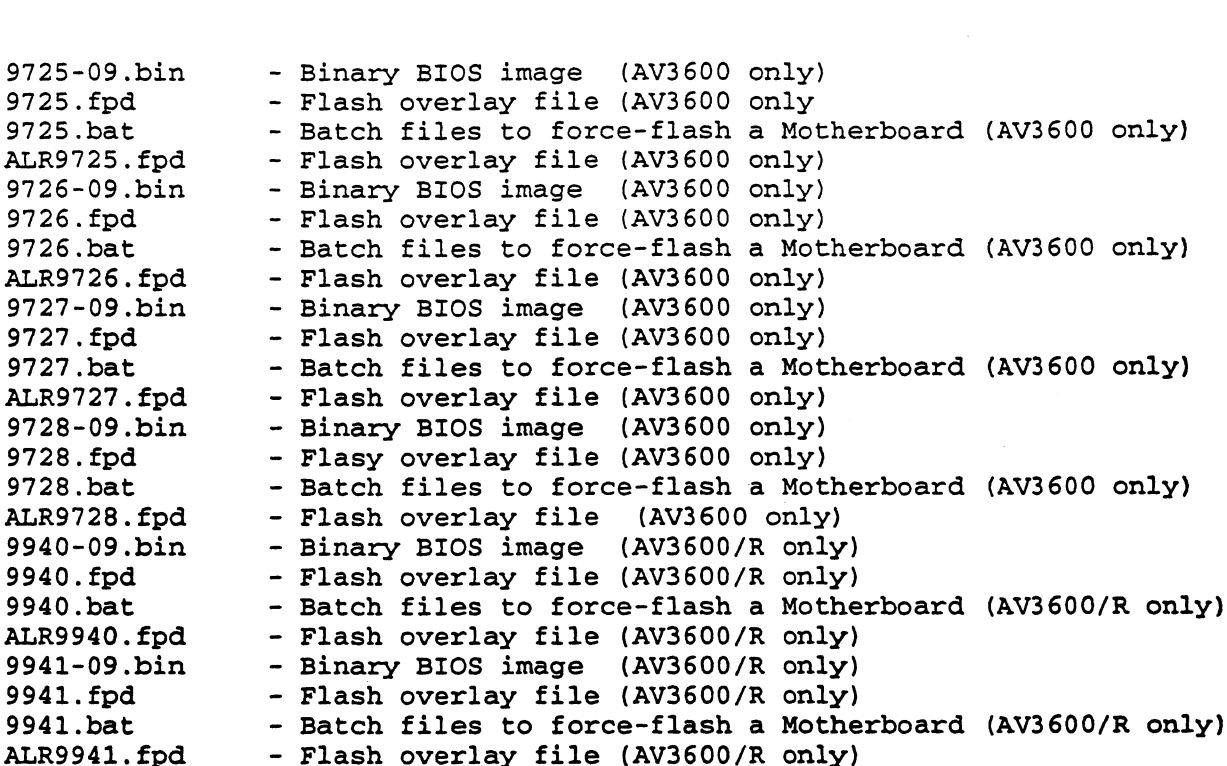

SECTION # 2 - PRODUCT ORGANIZATION -

 $\sim$ 

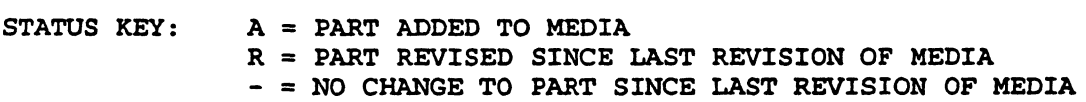

 $\ddot{\phantom{1}}$ 

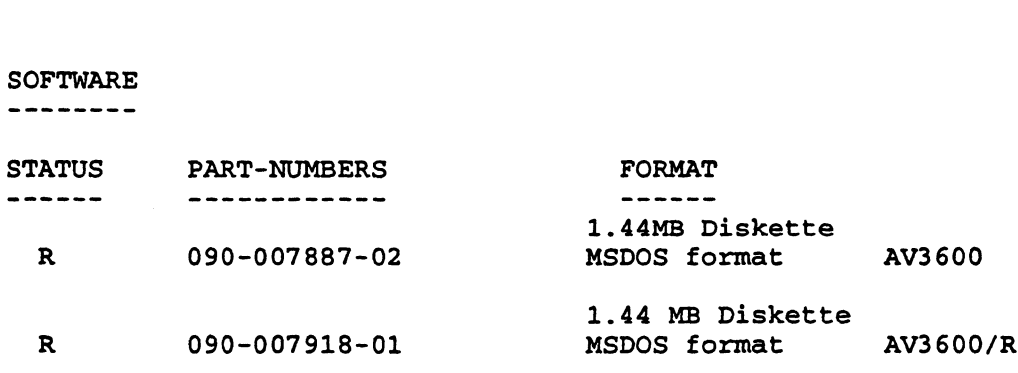

(B) DOCUMENTATION 

 $\{ \}$ 

None

Page  $-4$  -

**MPARTING** 

SECTION # 3 - USER INFORMATION -

An example of the actual boot default follows:

Keke KKKKKKKK KKK KKK KKK KKK KKK KEK KKK KEK KEKE KEKKKK KEKE KKEKKKEKKKKKEKKKKKKKKKKEEK \*\* AV3600 SYSTEM BIOS UPDATE DISKETTE \*\* \*k\* \* & \* Version 5.10.5 \*\* \*x\* kt \* This floppy will attempt to update the System BIOS \*® \*\* Automatically. \* \* k kara ta 1980 haɗa 1980 haɗa 1980 haɗa 1980 haɗa 1980 haɗa 1980 haɗa 1980 haɗa 1980 haɗa 1980 haɗa 1980 haɗa RREKKEKKIEKEKKEKKEKE KEKE KEKEKKEKKEKKKEKK KK KE KKKKKKEEKKKKEKKEKKEKKKEKEKKKEKKEKKKKKKKEK

PROGBIOS V1.22 February 15, 1996 Copyright (c) 1993-1996 Advanced Logic Research, Inc.

Flash Driver V1.01 for P6 Tower.

Motherboard BIOS: Version: 5.10.5 dated: mm/dd/yy hh:mm:ss Motherboard BIOS: Version: 5.10.5 dated: mm/dd/yy hh:mm:ss<br>ROM Image file: Version: 5.10.5 dated: mm/dd/yy hh:mm:ss

Do you want to flash BIOS? [Y/N] Y

Please wait while the BIOS is updated.

Do not turn off or reset the system as this will cause the system BIOS to be corrupted.

eee ee ewe neces see SS SSeS SSS SE SSS SSS STS SS SSSSSS SS SSS SSSR SSRN eee eee cee eee ca See eee <sup>S</sup> eee SSS ETS

Please power down and press reset button after initial prower up for BIOS changes to take effect.

BIOS updated, power down and reboot.

End of Release Notice

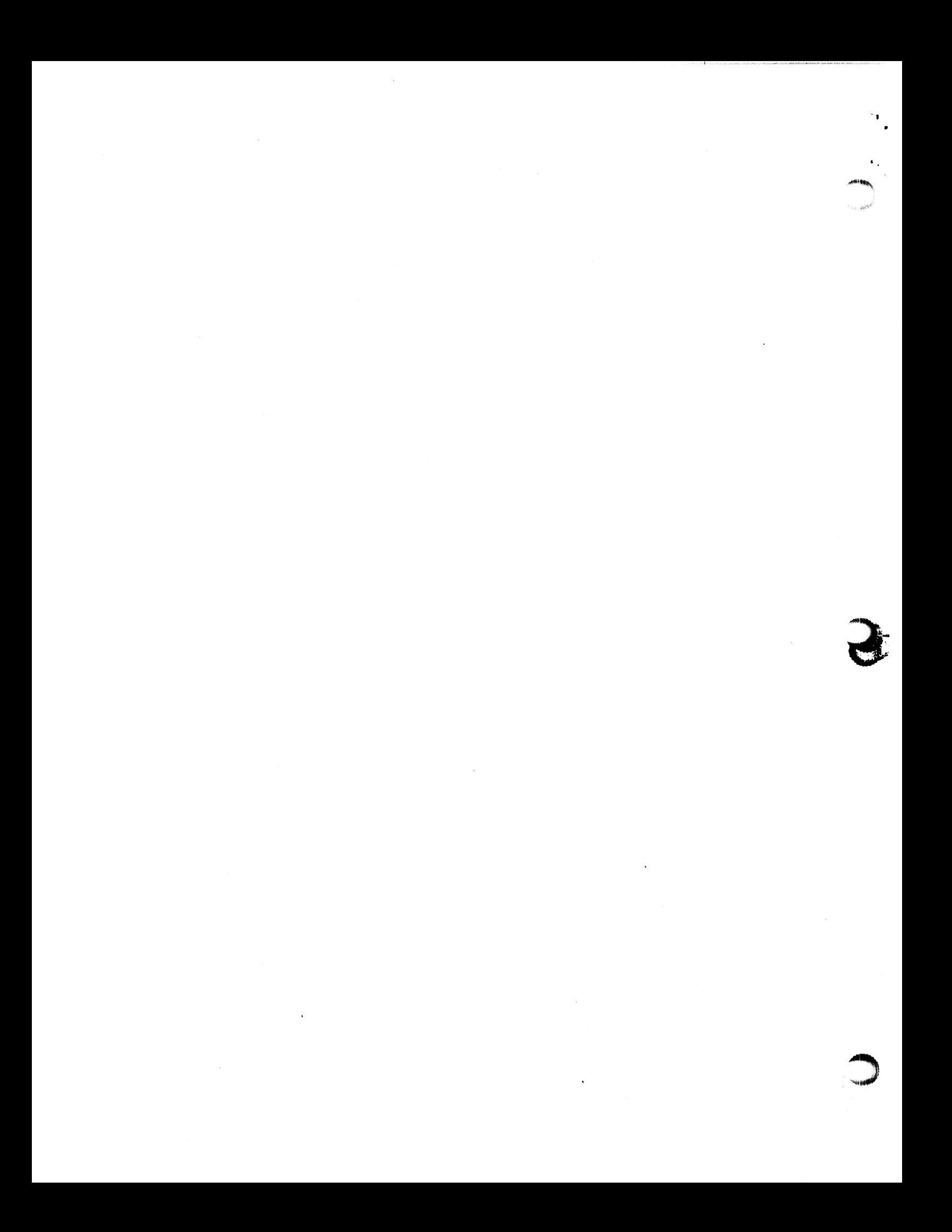